Мобильное приложение для оплаты проезда на транспорте

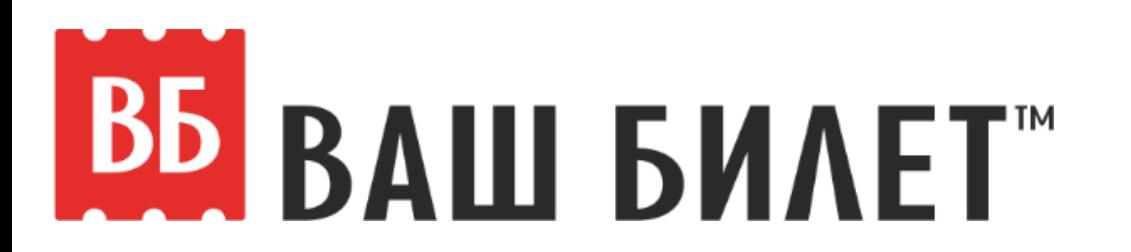

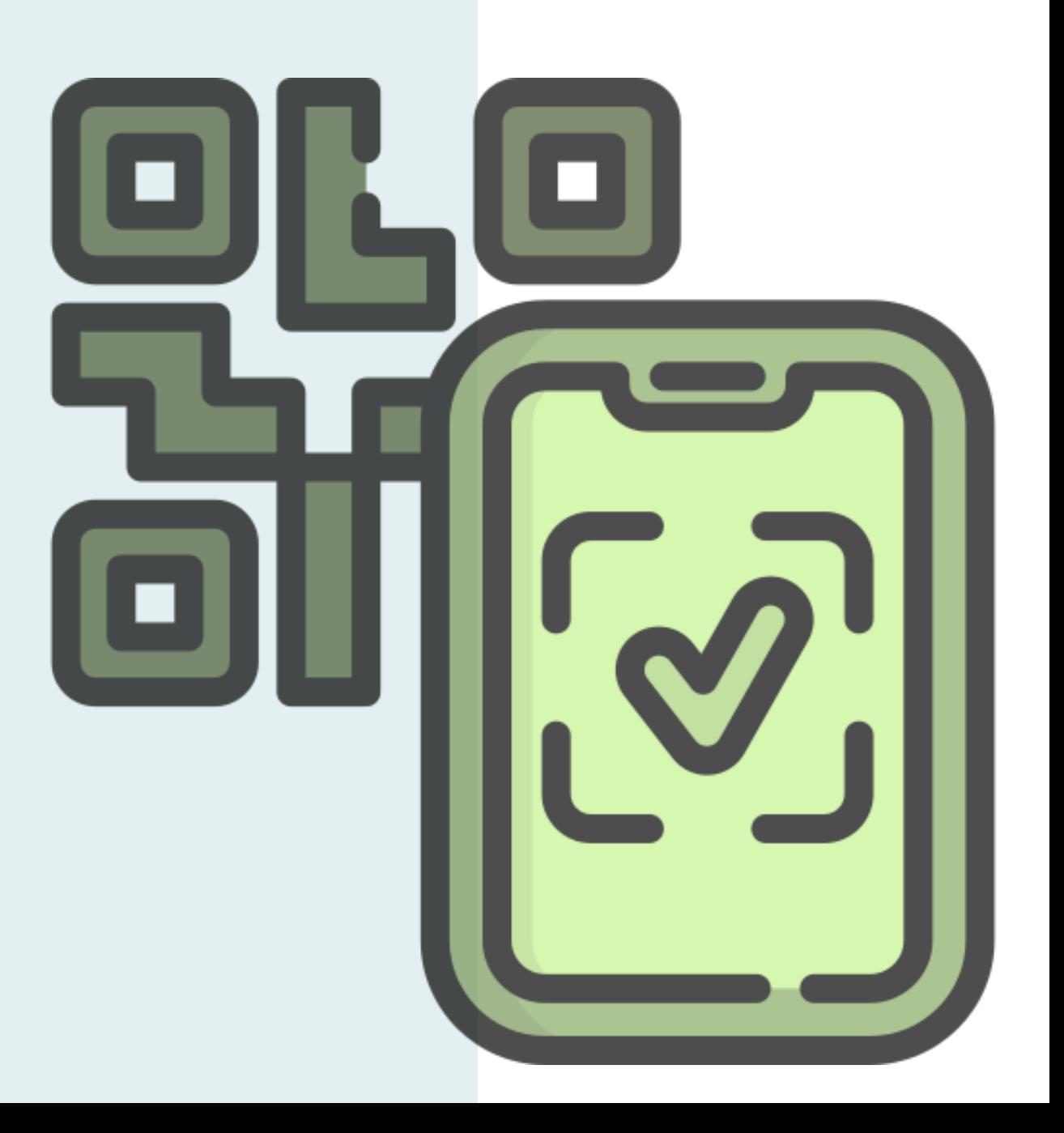

#### **Мобильное приложение Ваш Билет** скачайте бесплатно в AppStore и PlayMarket

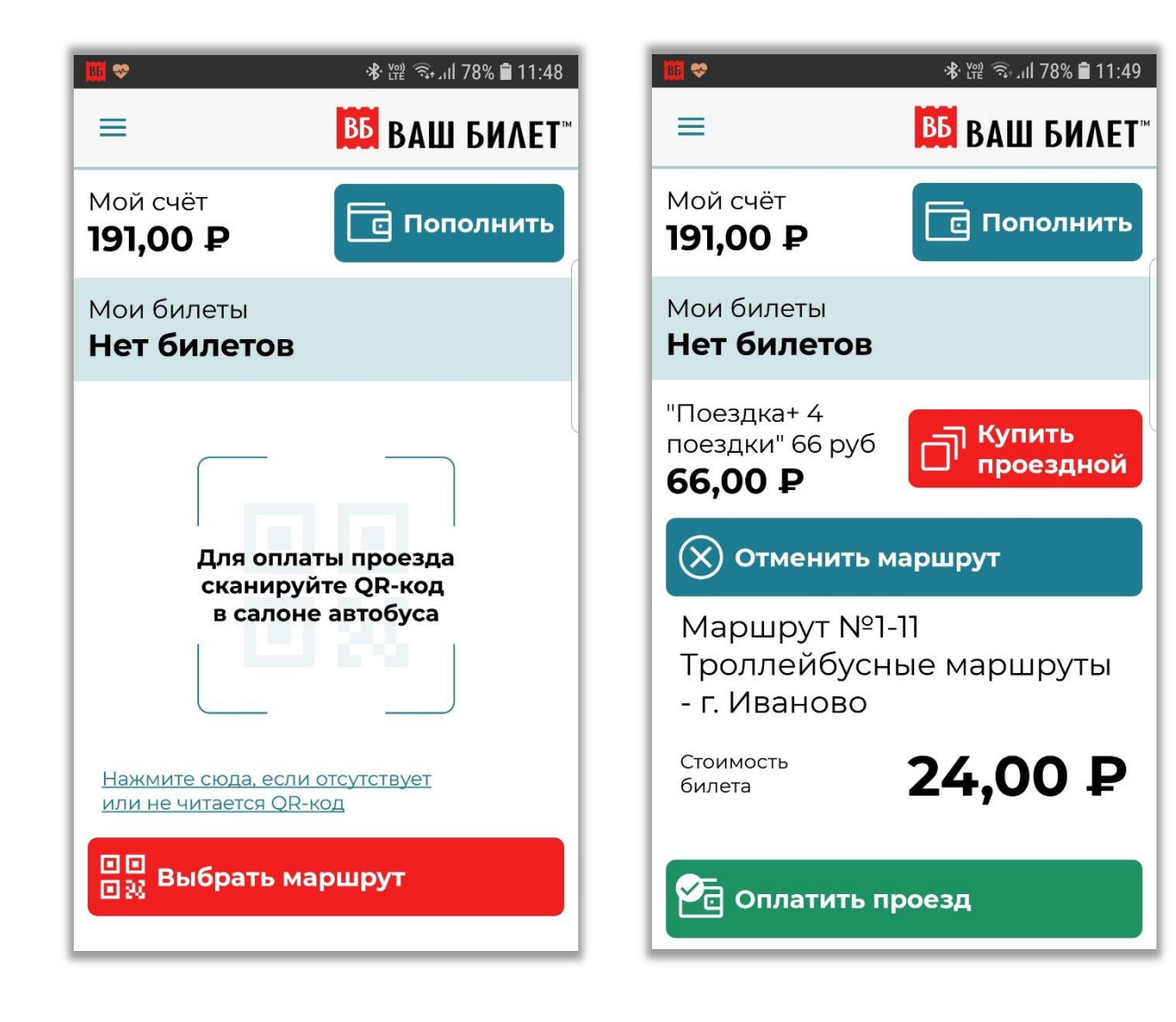

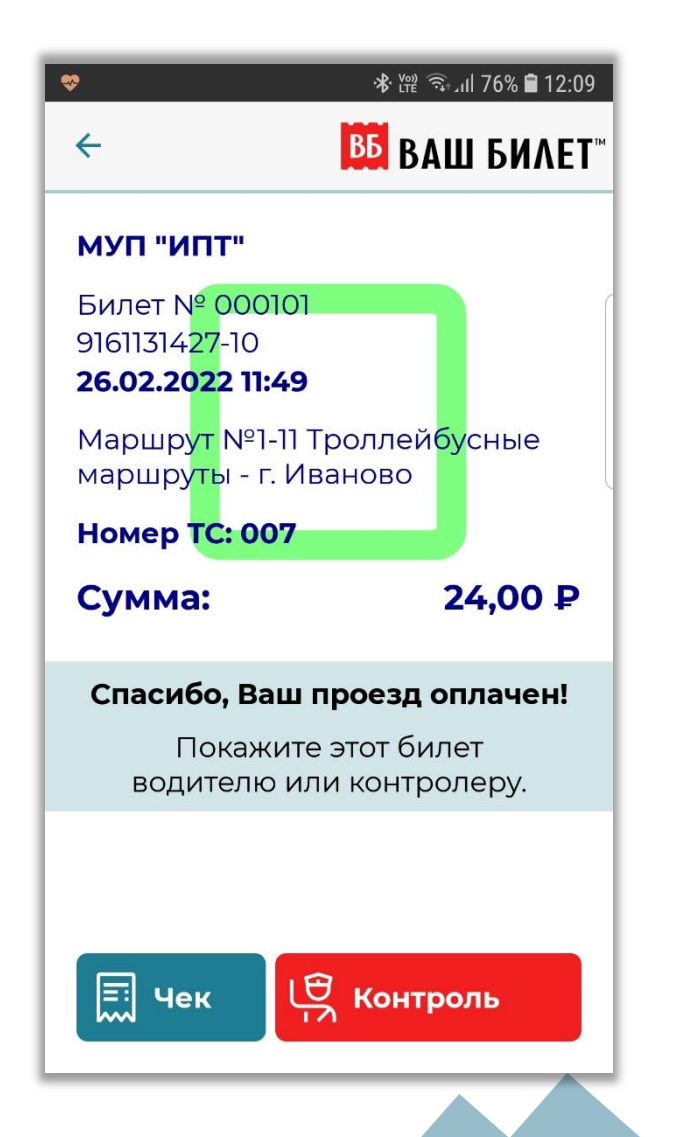

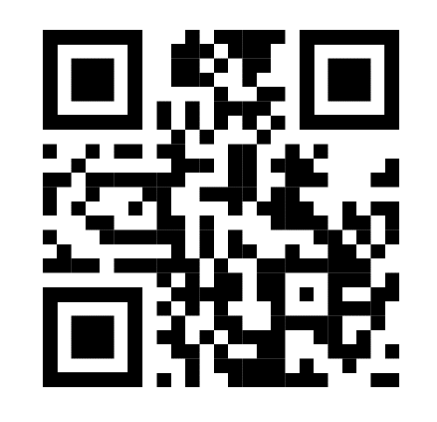

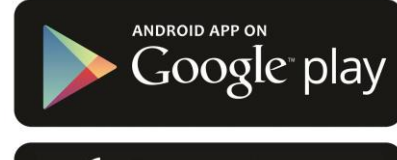

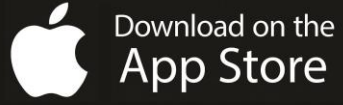

#### **Мобильное приложение для оплаты проезда «Ваш Билет»** за что его любят перевозчики?

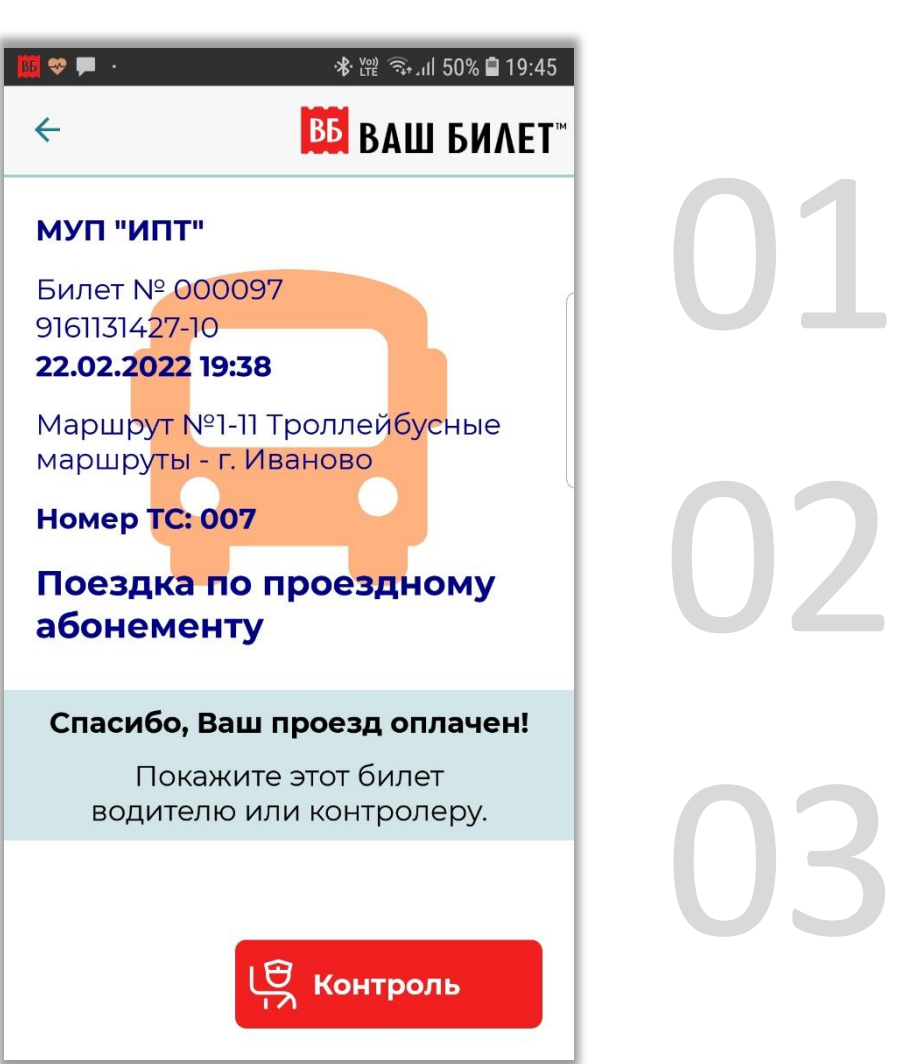

## **Это выгодно**

- Дешевле, чем банковская карта
- Выгоднее, чем наличные
- Нет затрат на обслуживание

# **Это надежно**<br>• Нет оборудования и нечему ломаться<br>• Работает независимо от других систем

- 
- Работает независимо от других систем в регионе

# **Это эффективно**

- Внедрение системы за одну неделю и без затрат
- Быстрый рост пассажиропотока и выручки

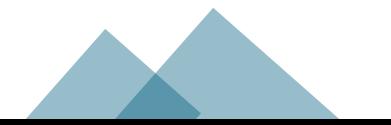

#### **«Ваш Билет» - выгоднее чем наличные и банковские карты.**  и вот почему

## **Наличные**

- Затраты на инкассацию и пересчет
- Фальшивые купюры
- Трата времени на выдачу сдачи
- Сокрытие выручки персоналом

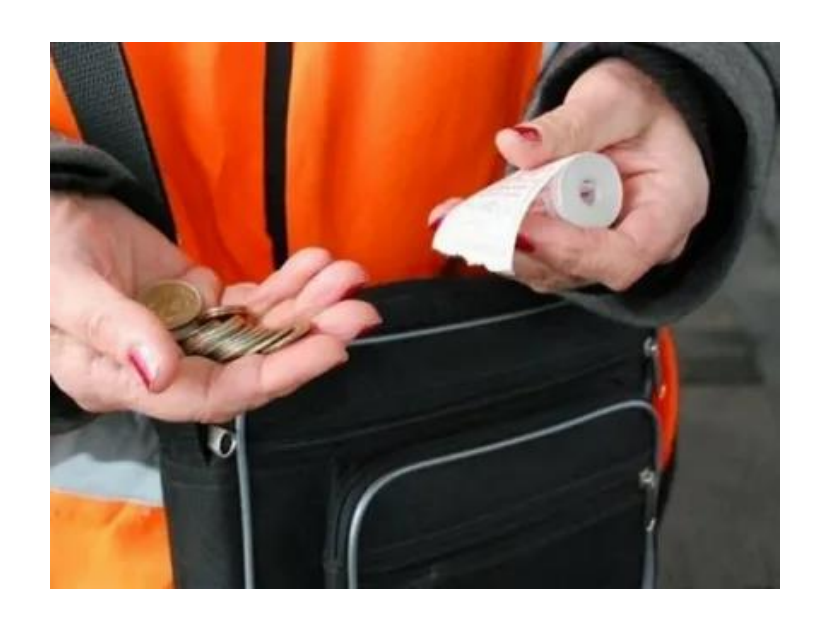

# **Банковские карты**

- Высокие комиссии банков по эквайрингу
- Затраты на покупку, эксплуатацию и ремонт банковских терминалов
- Высокий риск фрода, особенно при работе в картами зарубежных или санкционных банков

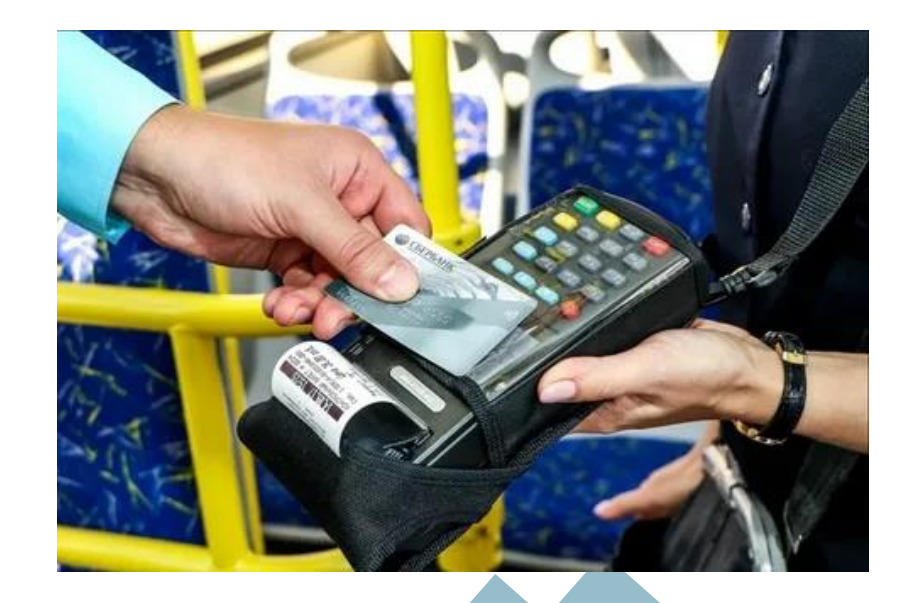

#### **Как работает система оплаты проезда Ваш Билет**

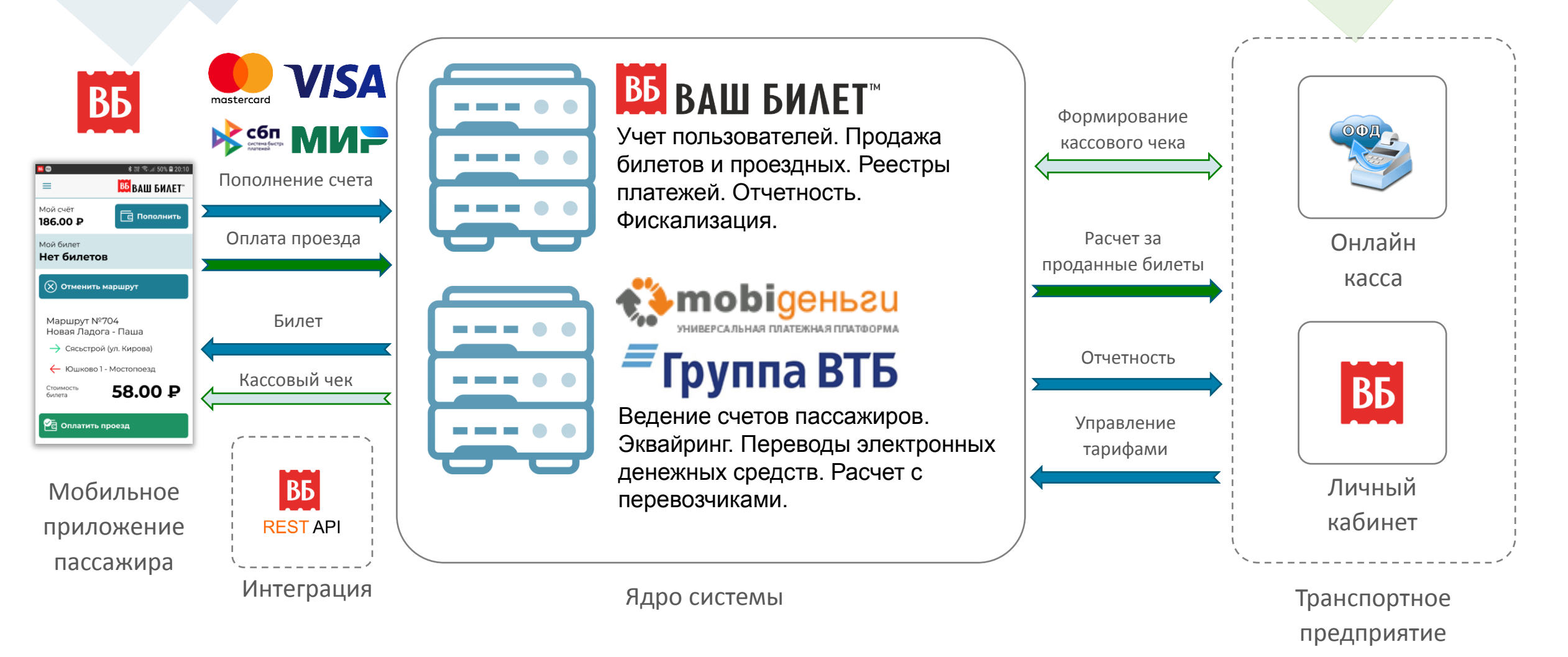

**Система Ваш Билет базируется на российских серверах и платежных технологиях ЦБ РФ, обеспечивая полную работоспособность в условиях зарубежных санкций**

#### **Кассовые чеки по 54-ФЗ на чекбоксе или в Оранж Дата**

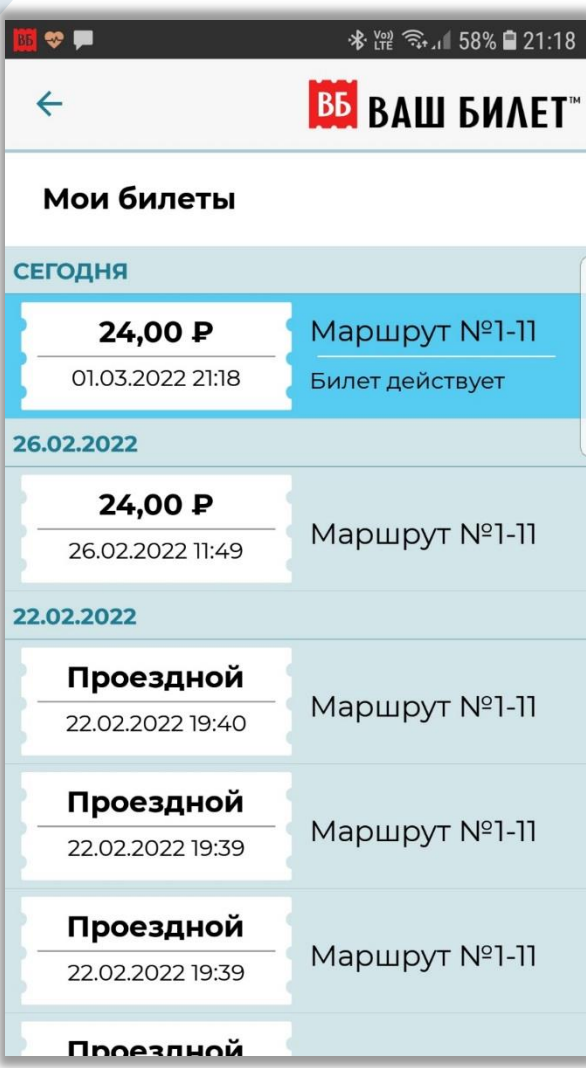

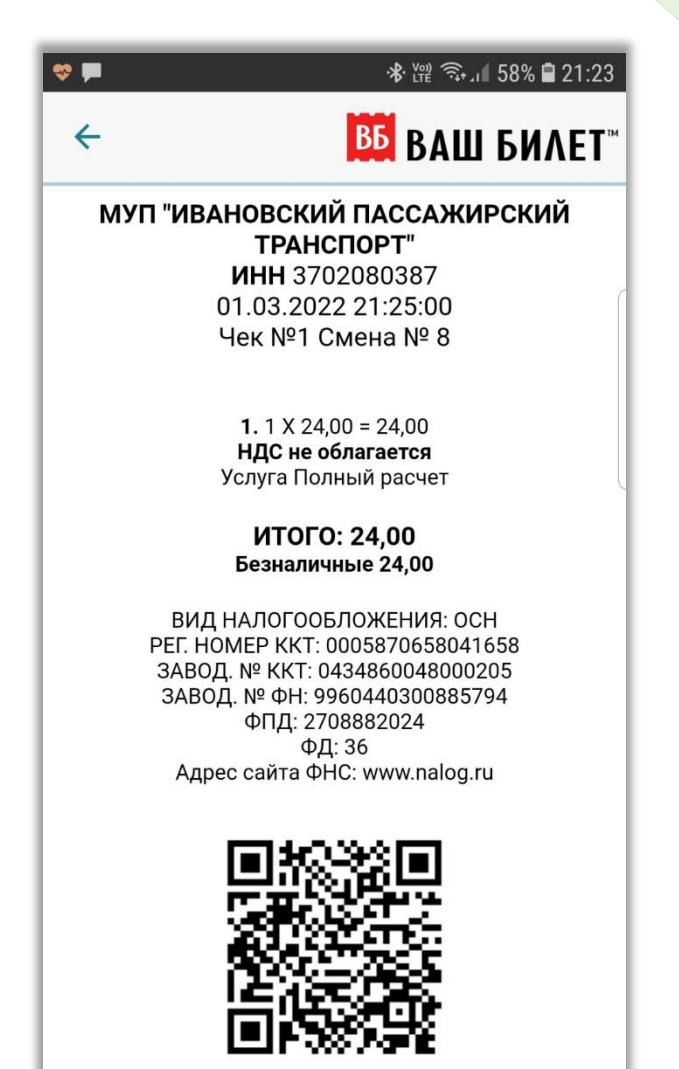

Все билеты пассажира сохраняются в приложении

Облачная фискализация и передача данных в ОФД, кассовый чек сохраняется в приложении

#### **Эффективная система контроля за оплатой проезда**

- 1. Пассажир выбирает маршрут из списка или считывает QR-код, а затем нажимает кнопку «Оплатить»
- 2. На экран выводится подтверждение оплаты – **дата** и **время** поездки, а также **уникальный символ** для визуального контроля, он ежедневно меняется, и уникальный для каждого автобуса

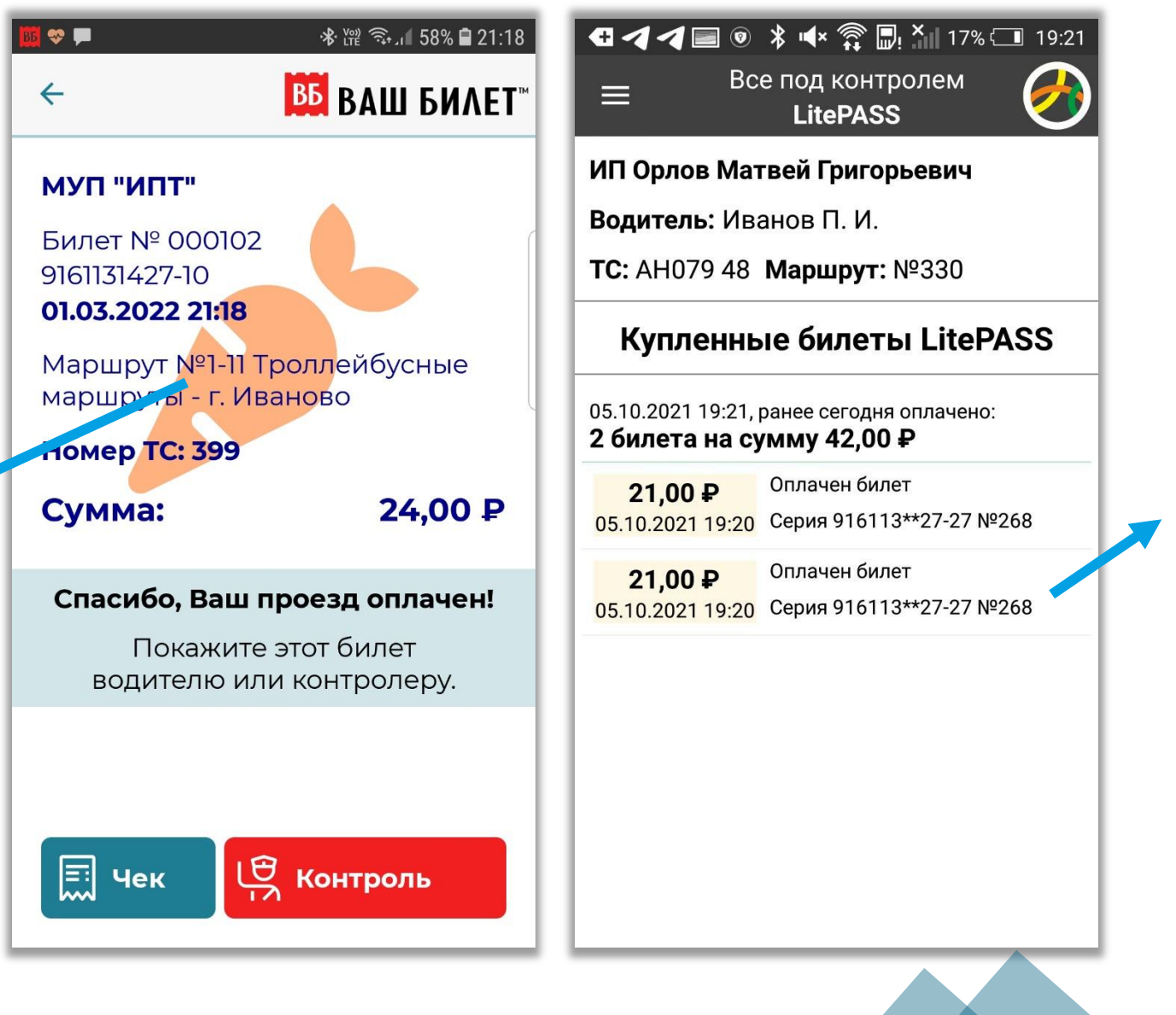

3. В приложении водителя **факт оплаты проезда отображается автоматически**.

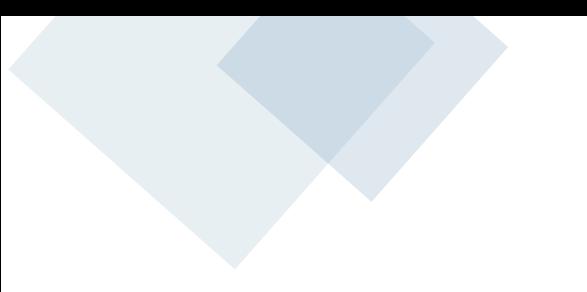

Водитель не участвует в оплате проезда, **но может ее контролировать**

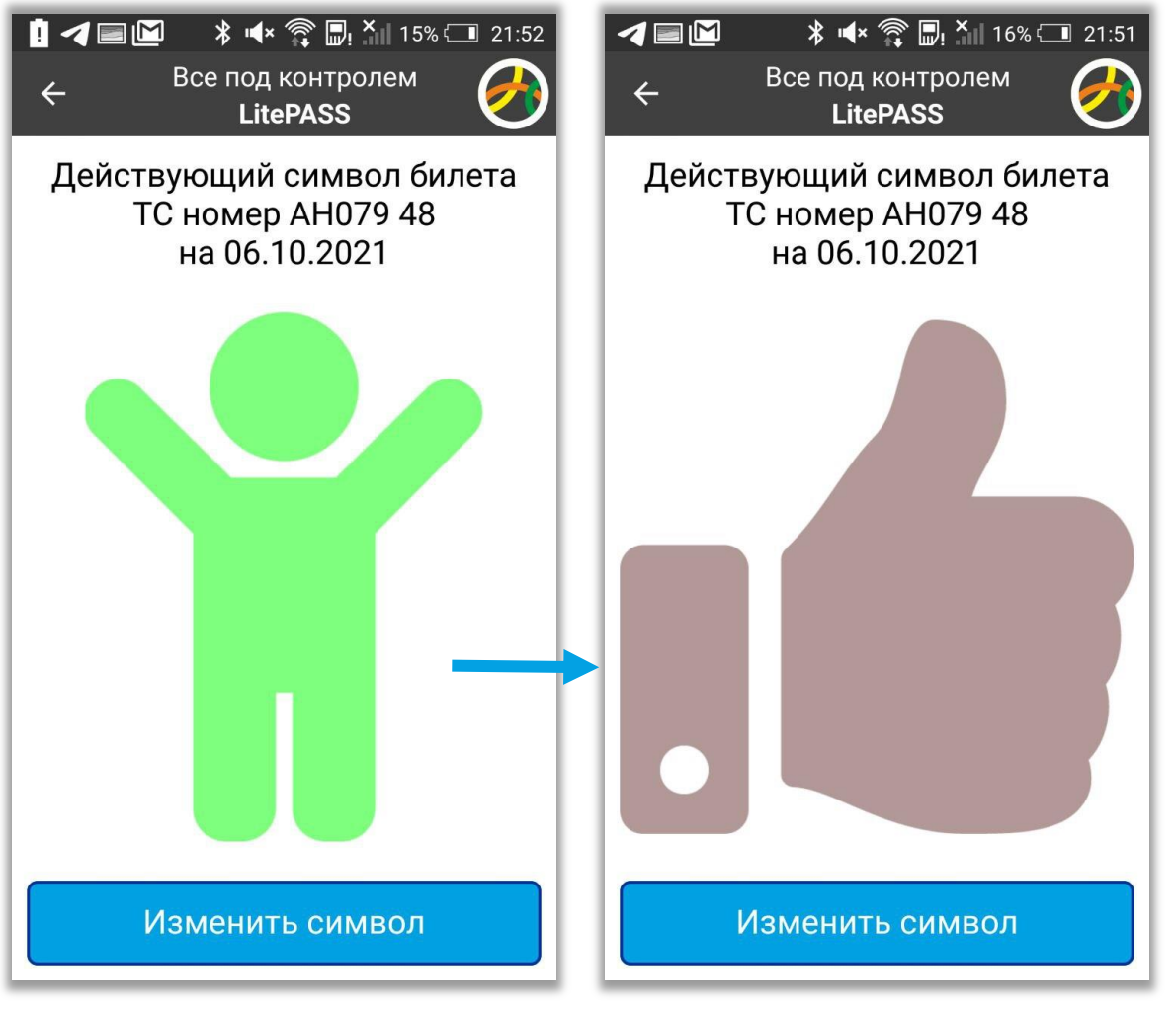

2. Если у водителя нет

приложения, он все

равно **знает какой** 

**символ действует**

сегодня после первого

проверенного билета.

1. При помощи приложения **LitePASS.Контроль** водитель может **самостоятельно**  посмотреть и **изменить действующий в его автобусе символ**

#### **Мобильное приложение для оплаты проезда «Ваш Билет»** за что его любят пассажиры?

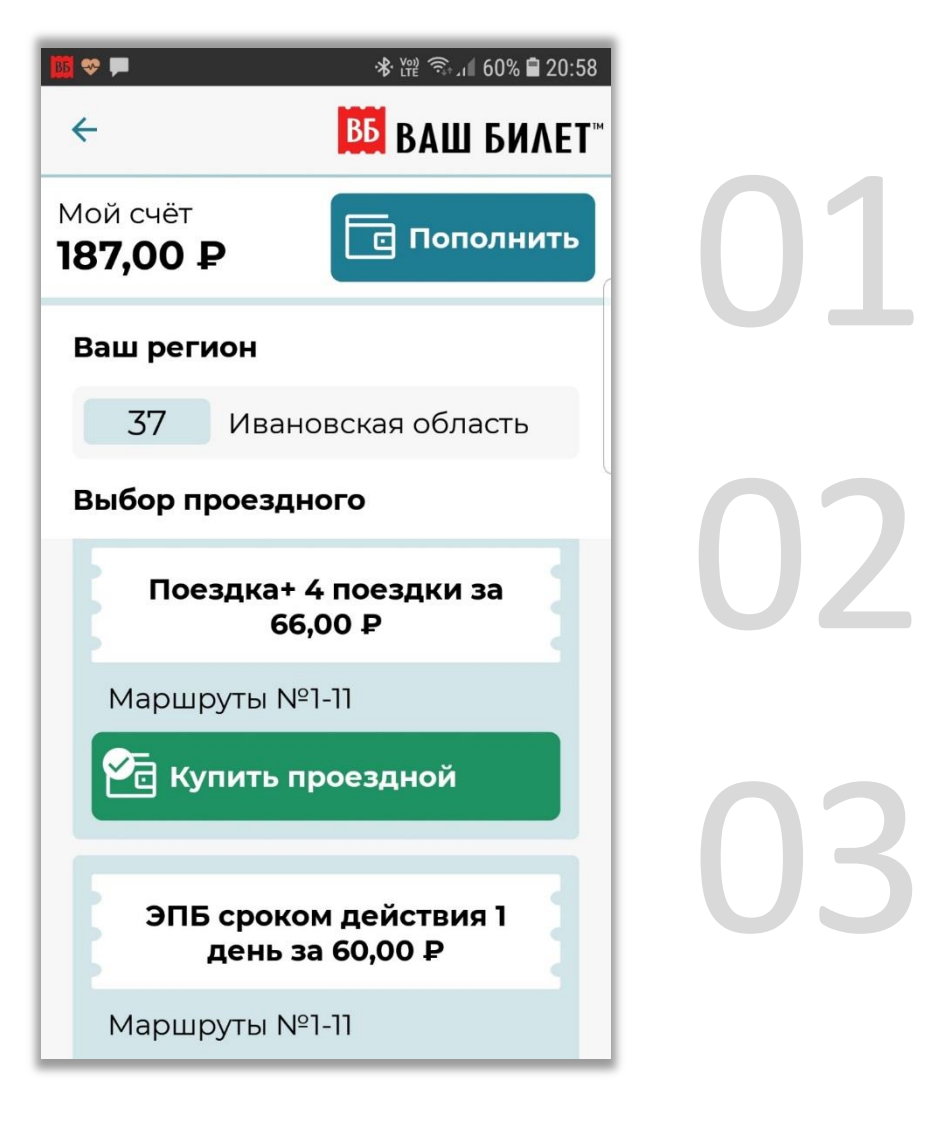

# **Это удобно**

- 01 Моментальная оплата в 2 нажатия
- Не надо доставать карту и кошелек
- Оплата из любого места в салоне

# **Это просто**

- Отлаженный интерфейс для всех возрастов
- Никакой рекламы и ничего лишнего

# **Это естественно**

• Смартфон всегда под рукой и в нем целый мир, а теперь и оплата проезда

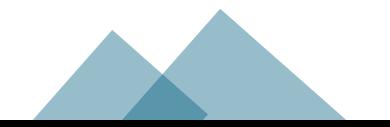

#### **Любые проездные под задачи перевозчика**

а также зональная тарификация и прочие актуальные задачи

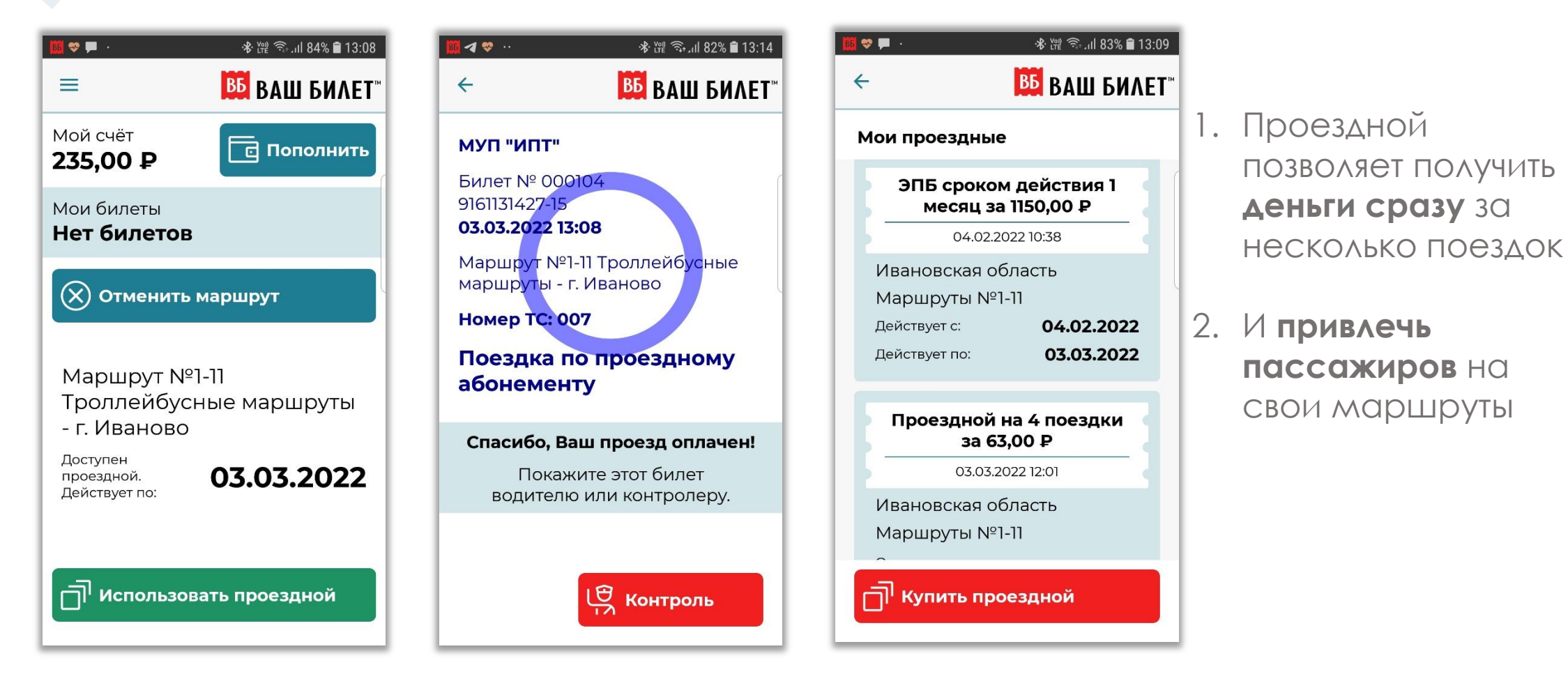

Перевозчик **самостоятельно** определяет виды и стоимость проездных в пределах регулируемого тарифа

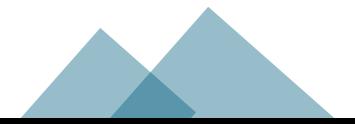

#### **Готовые отчетные формы в личном кабинете Ваш Билет**

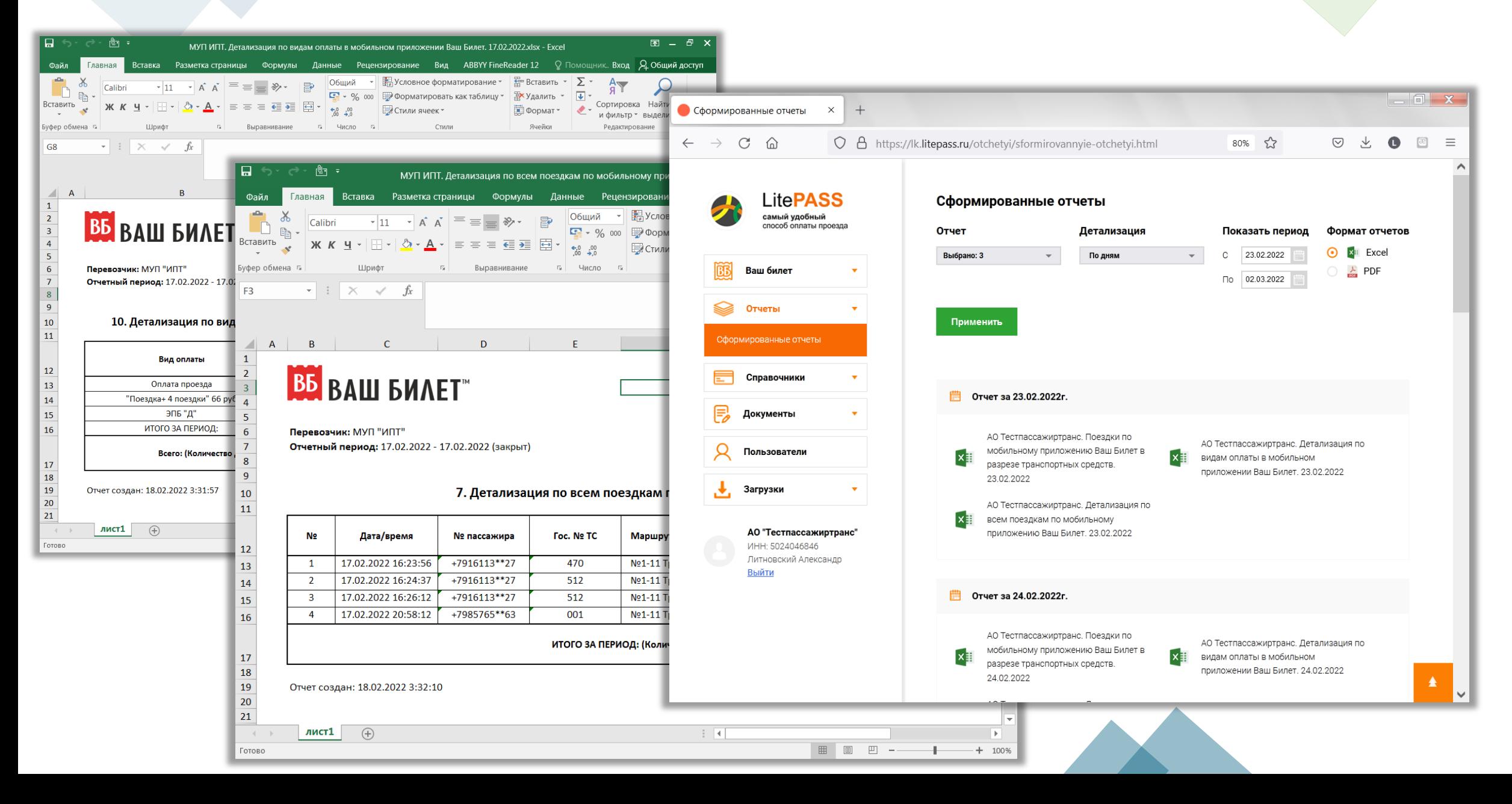

### Спасибо за внимание!

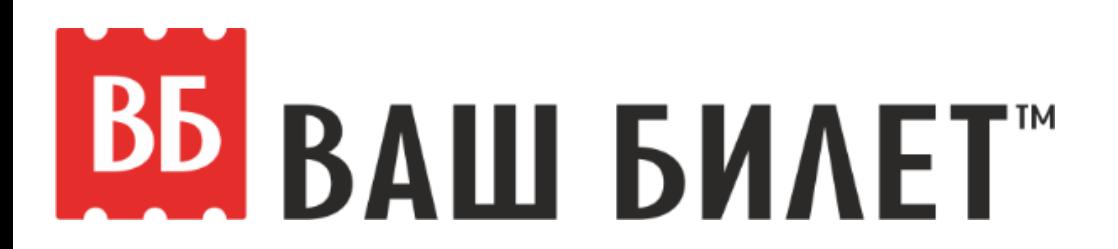